Grenzen der Informatik – Informatik überall – Datenbanken – Modellierung – Betriebssysteme

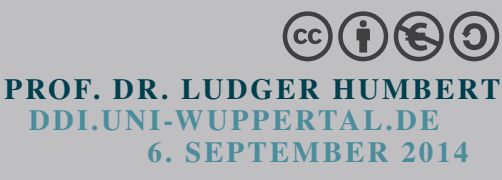

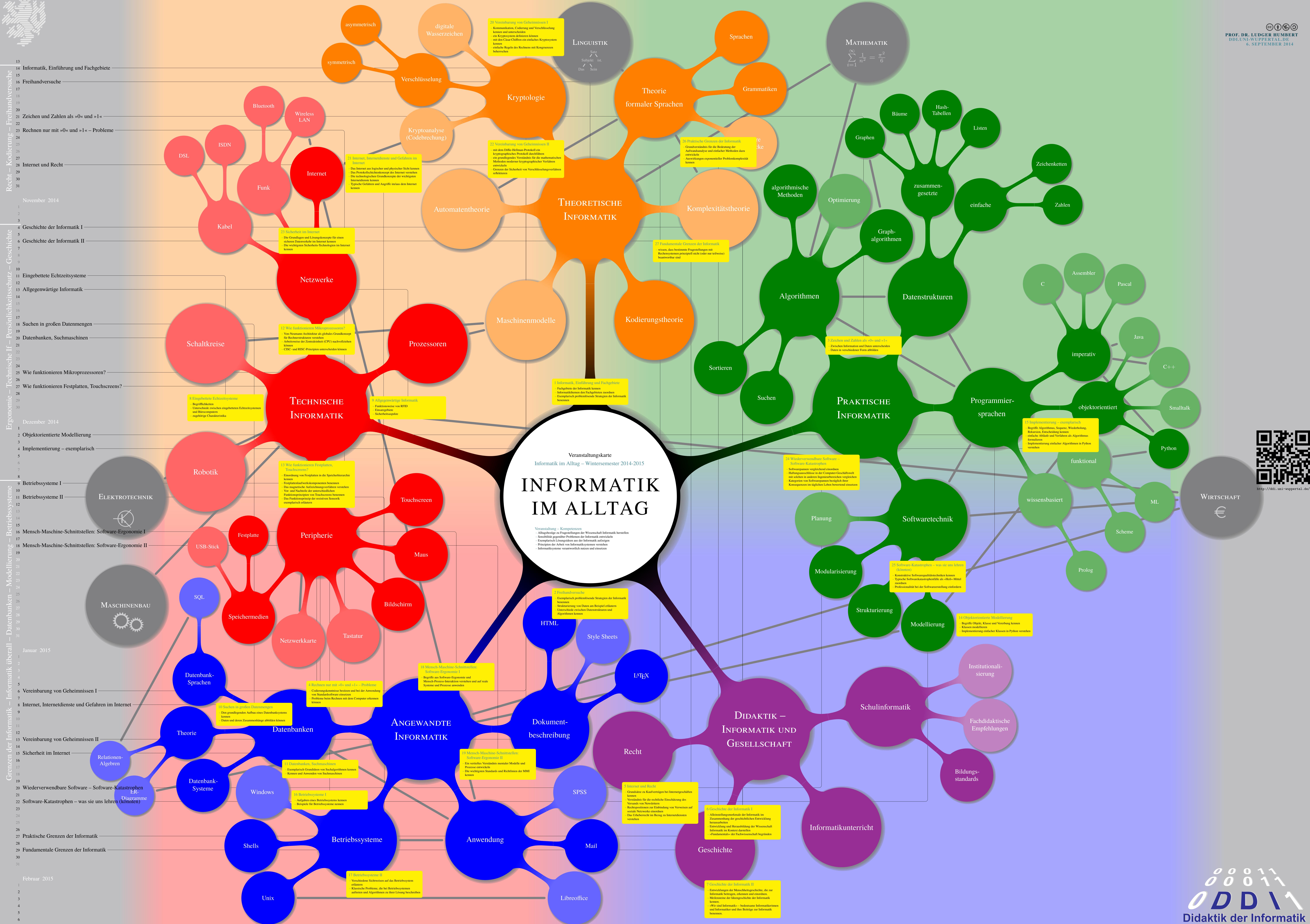